## વિસ્તરણ શિક્ષણ નિયામકશ્રીની કચેરી

નવસારી કૃષિ યનિવર્સિટી.નવસારી.

કોન: 0२539-२८२०२5 ईेडस: 0२539-२८२९०5 e-mail: dee@nau.in

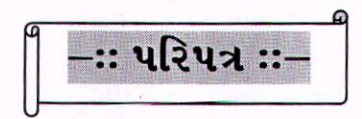

આથી નવસારી કૃષિ યુનિવર્સિટી હસ્તકના તમામ યુનિટ/સબ યુનિટ અધિકારીશ્રીઓને જણાવવાનું કે, આગામી તારીખઃ ૦૫−૦૧−૨૦૧૭ના દિને યનિવર્સિટીના ૧૨મા પદવીદાન સમારંભનં આયોજન કરવામાં આવેલ છે. આ કાર્યક્રમ રાજયના માનનીય રાજયપાલશ્રી, કૃષિમંત્રીશ્રી અને અન્ય મહાનુભાવોની ઉપસ્થિતિમાં યોજાનાર છે. સદર પદવીદાન સમારંભની કામગીરી સબબ યુનિવર્સિટી હસ્તકના તમામ યુનિટ/સબ યુનિટમાં ફરજ બજાવતા મદદનીશ પ્રાધ્યાપક, સહ પ્રાધ્યાપક તેમજ પ્રાધ્યાપક અને તેની સમકક્ષ સંવર્ગના અધિકારીઓની માહિતી "LMG-Arun ફોન્ટ સાઈઝ-૧૪ માં Microsoft Office World Document" માં નીચે મજબના પ્રફોર્મામાં દિન–૩(ત્રણ)માં અત્રેની કચેરીમાં પી.એ. તરીકે ફરજ બજાવતા શ્રી એસ.આર.ઠાકોરના ઈ.મેઈલ  $\textbf{srth}$ akore@nau.in પર મોકલી આપવા વિનંતી છે.

કચેરીનું નામઃ– કોન નંબરઃ ઈ.મેઈલ :–

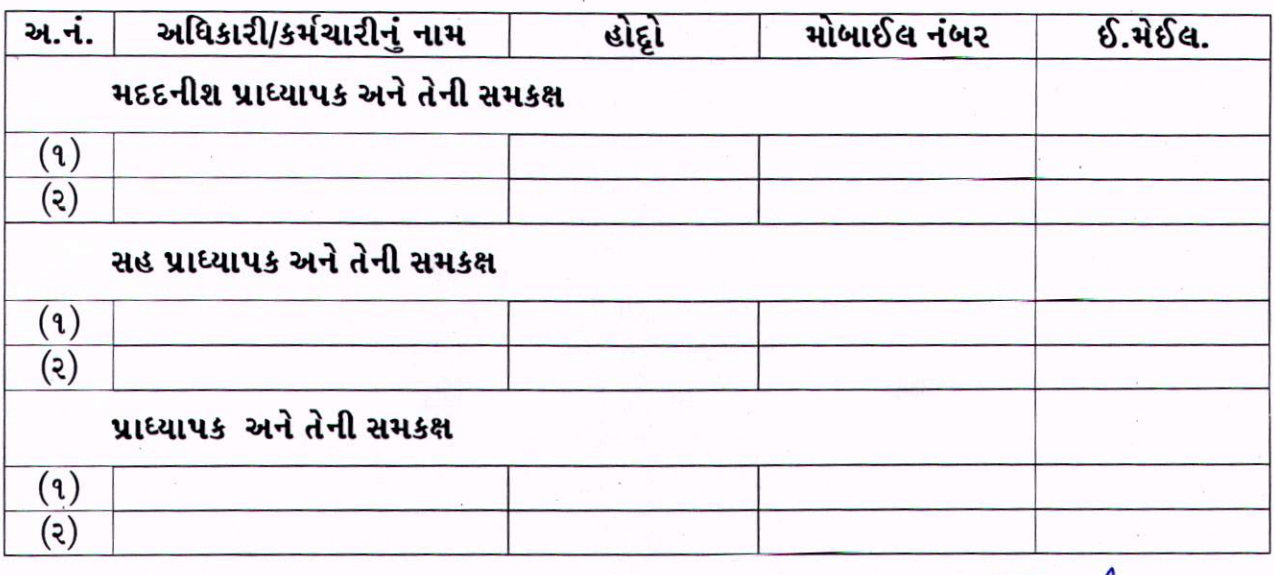

જા.નં.નક્ય/વિશિનિ/પી.એ./વેબ નં. ૪૦ /ર૦૧5. નવસારી. તારીખ: 0 /9 9/2015.

નકલ સવિનય રવાનાઃ– અત્રેની યુનિવર્સિટીના તમામ યુનિટ/સબ યુનિટ અધિકારીશ્રીઓ તરફ જાણ તથા તાત્કાલિક અમલ થવા વિનંતી સહ.